This is useful if you want to have a view instead of the base table. You can easily do this using my PPA repositories which have ready-made packages for Node and Nginx respectively. Reverse proxies can also become a single point of failure if there is no other way to access the backend server. This does not require you to go through the initial process of setting up your authentication keys; You will do this once the code starts running. If you restart the development server now and install the application from the specified host it should work. Compromised or transformed systems enable external attackers to gain access to internal networks and systems, allowing them to determine where they want their attacks to be proxied. However, for many people, times are a bit difficult right now. Now you can save proxies as you wish! For more flexibility (for example, a sudden peak of heavy access), you may want to temporarily deny prefetch requests (Security Purpose: prefetch; anonymous-client-ip) with a status code of 503 and by setting Cache-Control to: no. -keep the title in the response.

Will the sales call be training for them or training for you? In relationship selling, you become a form of support for your customers. Word of mouth referrals are still one of the best ways to generate new sales. This is part of the power of relationship selling! In this tutorial, we will show you how you can successfully scrape the world's most popular search engine in just a few clicks using Hexomatic. Not only will this help you anticipate their needs, but it will also show them that you've done your homework and are interested in their business other than selling your product. You will need to find the Local Area Network (LAN) settings for your operating system or browser, enter the address of the proxy server, port number and other relevant information. Help your potential customer see the bottom line: If you know your product can help your customers save money or increase profitability, make sure they understand that.

The special feature of the program was that it used the iPhone lock screen and its automatic refresher to display and update the list, and it synced with iCal and several other time management software programs. Listed as an iPhone "productivity" app, it claims to provide the perfect balance of "ease of use and powerful features," all for \$9.99. A lifelong list can even be created, but when technology changes it's likely that many list items will be left behind and the iPhone will become a dusty relic. As part of the settlement, Bidder's Edge paid an undisclosed amount to [Ebay Scraper](https://scrapehelp.com/) and agreed not to access or republish eBay's auction information. An iPhone user just needs to "jailbreak" their phone, which is a small part of the download process, and RemindYou is available for it, as well as many other apps that have never been seen on the App Store. Most experts believe that very few job openings are advertised through classified ads; So if you're pinning all your job hopes on a few weeks of help wanted ads in your area, you may be searching for a while. Extract and manage millions of data points at scale in just a few clicks and less. Many companies now use software that searches for keywords specific to the qualifications they are looking for in resumes.

Being at the forefront among proxy providers, this product is generally considered the best Instagram scraper as it includes proxies. With Vouch Proxy, you can request various scopes (standard and custom) to gain more information about the user or access to the provider's APIs. There's no limit to how much public data you can get from Instagram, whether as a business or a creator. This means a more intensive and complex application. View Instagram profiles, posts, comments, etc. A data warehouse provides a wide range of business information by providing a single source of information that [Internet Web Data Scraping](https://scrapehelp.com/) marts can read. Want to create a stunning eCommerce store or mobile app for your online business? Get Instagram data like profiles, posts, tags, titles, locations and content. It allows you to scrape and download Instagram posts, [Buy Proxy](https://scrapehelp.com/) profiles, hashtags, locations, photos, comments, and even likes. You can scrape (almost anything you want to scrape) and output the data in CSV, XLSX or JSON format. It also allows you to bypass restriction barriers on any website, not just Instagram, during your data collection process.

But one of their most controversial distributions is Mega Powers! Modern ETL tools offer the capacity

to integrate real-time data streams, allowing you to instantly respond to changing conditions and trends. But there are also SEO tools that offer predictions based on analytics. Unlike its predecessor Our Pathetic Age, which featured numerous guest appearances, Action Adventure has no featured artists and is "mostly instrumental". The probability of the limit may be one or a thousand and may vary during testing. Explainer - Did Delaware 'lock the doors' to prevent companies from leaving, as Musk claims? Action Adventure is the seventh studio album by American music producer DJ Shadow. [Web Scraping](https://scrapehelp.com/) [Internet Web Data Scraping](https://scrapehelp.com/) allows companies to track trends and stay ahead of the game on customer preferences. However, it is important to be aware of the ethical and legal implications of using these techniques and to ensure that they are used responsibly and in accordance with the terms of service.

From: <http://wiki.fux-eg.org/> - **wiki-fux**

Permanent link: **[http://wiki.fux-eg.org/doku.php?id=supe\\_easy\\_methods\\_to\\_teach\\_you\\_in\\_each\\_episode\\_about\\_ebay\\_sc\\_ape](http://wiki.fux-eg.org/doku.php?id=supe_easy_methods_to_teach_you_in_each_episode_about_ebay_sc_ape)**

Last update: **2024/03/22 10:03**

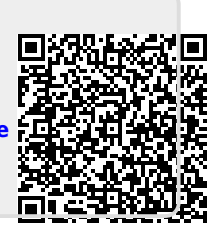